Mihoko lijima · 2021 7 13

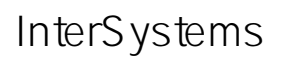

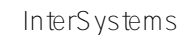

## [InterSystems Tech Article Contest](https://community.intersystems.com/contests/1)

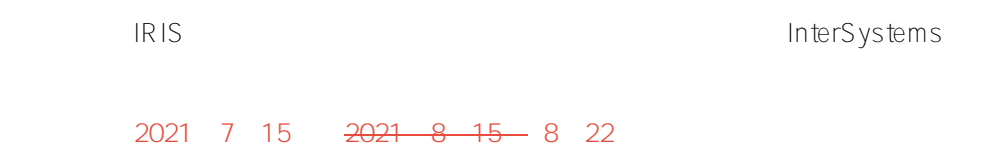

## 今回は、応募期間中に投稿いただいた方 **全員 Apple iPad**

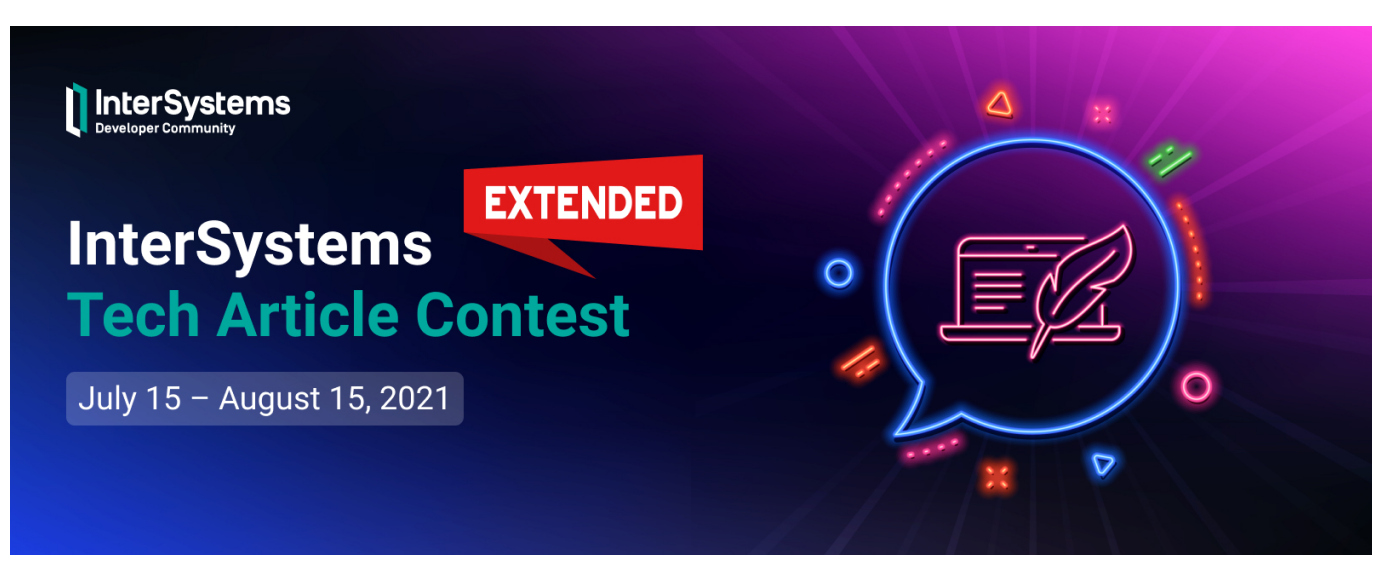

月間 55,000人 以上の読者が訪れるインターシステムズ開発者コミュニティに記事を投稿してみませんか?

**1.** InterSystems

**賞品**

InterSystems

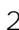

**2. InterSystems** 

- 1位: **Apple iPad 128GB**
- 2位: **Amazon Kindle 8G Paperwhite**
- 3位: **Nike Utility Speed Backpack**

Raspberry Pi 4 8GB + *InterSystems IRIS Community Image* 

**3. 開発者コミュニティアワード** –

**参加** 

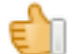

 $\sim$  100  $\sim$  100  $\sim$ 

Nike Utility Speed Backpack

Amazon Kindle 8G Paperwhite

InterSystems

開発者コミュニティの[アカウントを作成す](https://login.intersystems.com/login/SSO.UI.Register.cls?referrer=https%3A//community.intersystems.com/)るだけでご<mark>にここ</mark>ります。<br>コミュニティのアカウントを作成するだけでご<mark>にここにはなります</mark>があります。

2021 7 15 2021 8 15

**コンテストのスケジュール**

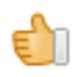

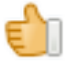

*2021年8月16日 勝者発表!*

**応募条件**

- InterSystems
- 
- 
- 
- $1000$

InterSystems

**どんな記事を書いたらいい?**

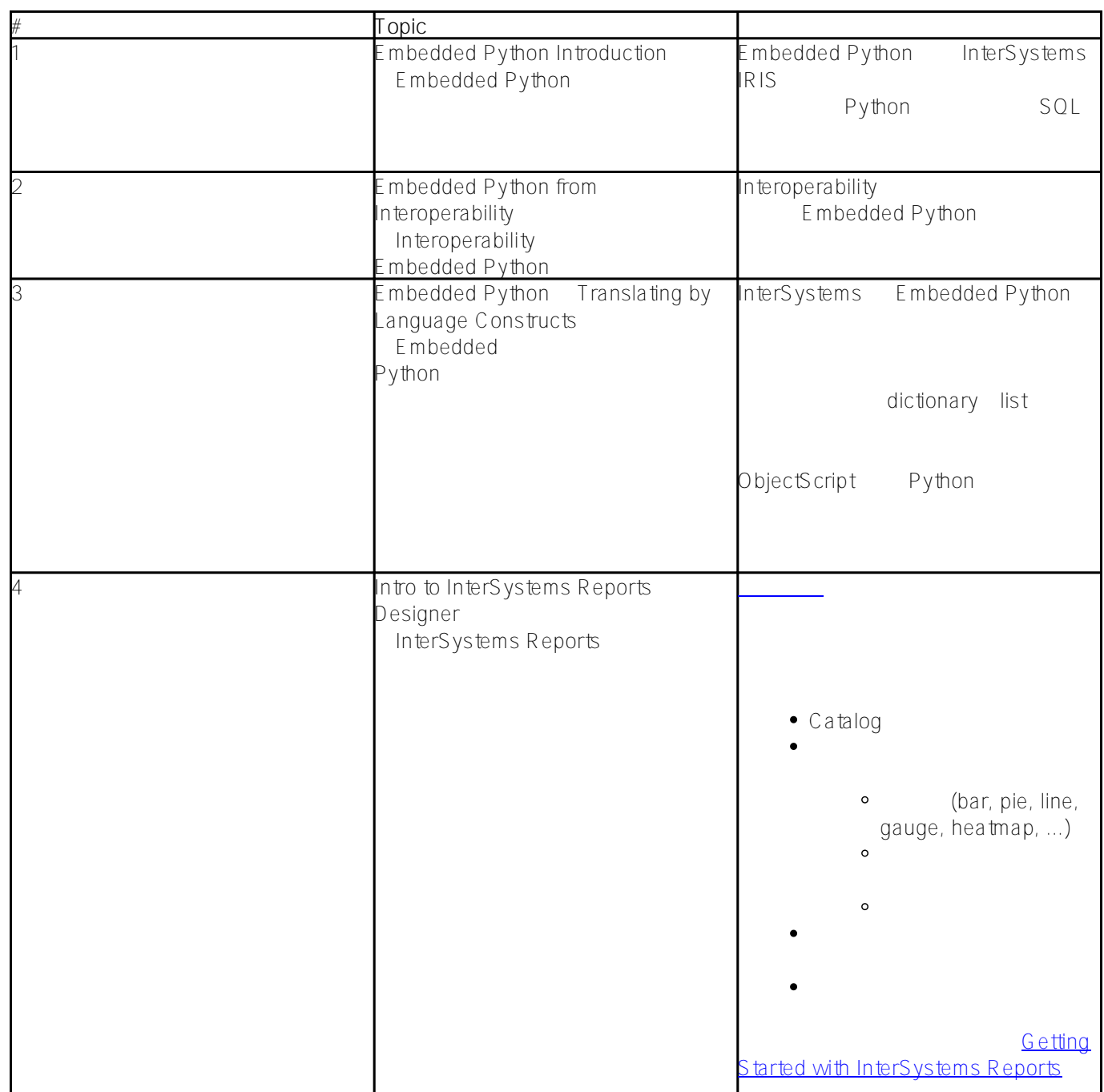

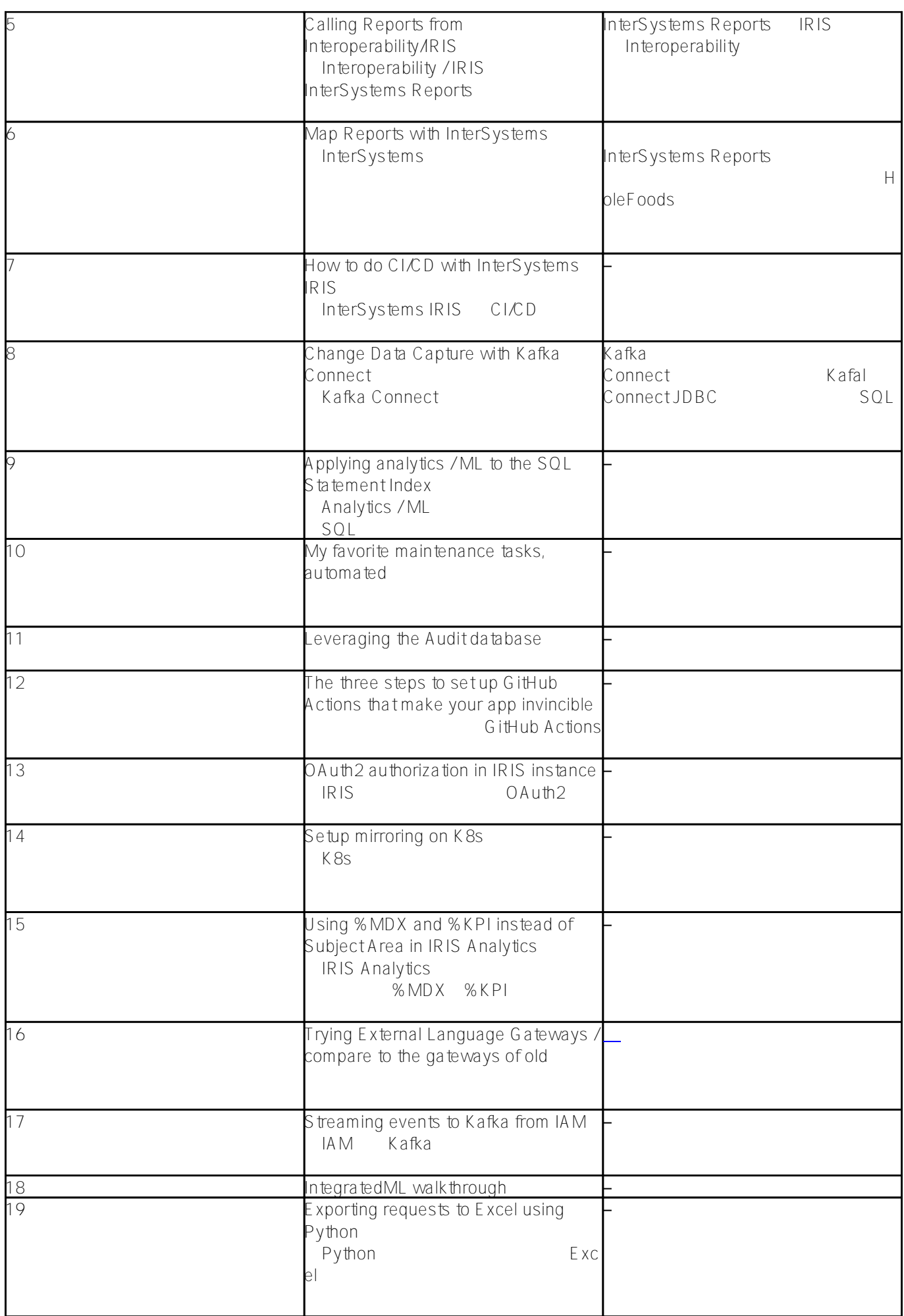

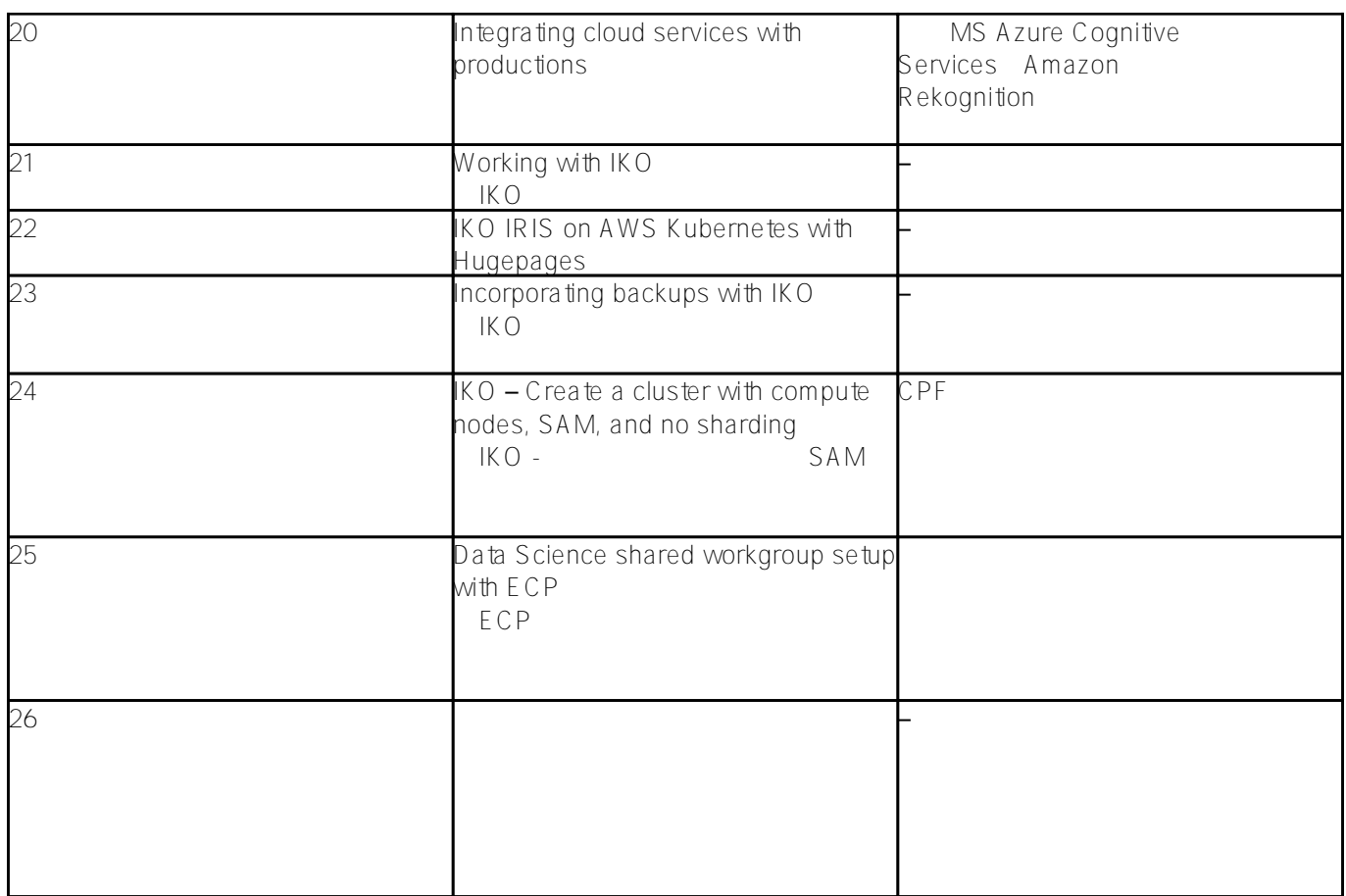

*注)同じテーマでも、著者が異なる記事はOKです。*

# [#IRIS contest](https://jp.community.intersystems.com/tags/iris-contest) #

## URL:

[https://jp.community.intersystems.com/post/%E3%80%90%E5%BF%9C%E5%8B%9F%E6%9C%9F%E9%96%93](https://jp.community.intersystems.com/https://jp.community.intersystems.com/post/%E3%80%90%E5%BF%9C%E5%8B%9F%E6%9C%9F%E9%96%93%E5%BB%B6%E9%95%B7%EF%BC%81%E3%80%91intersystems-%E6%8A%80%E8%A1%93%E6%96%87%E6%9B%B8%E3%83%A9%E3%82%A4%E3%83%86%E3%82%A3%E3%83%B3%E3%82%B0%E3%82%B3%E3%83%B3%E3%83%86%E3%82%B9%E3%83%88-%E9%96%8B%E5%82%AC%E3%81%97%E3%81%BE%E3%81%99%EF%BC%81) [%E5%BB%B6%E9%95%B7%EF%BC%81%E3%80%91intersystems-%E6%8A%80%E8%A1%93%E6%96%87%](https://jp.community.intersystems.com/https://jp.community.intersystems.com/post/%E3%80%90%E5%BF%9C%E5%8B%9F%E6%9C%9F%E9%96%93%E5%BB%B6%E9%95%B7%EF%BC%81%E3%80%91intersystems-%E6%8A%80%E8%A1%93%E6%96%87%E6%9B%B8%E3%83%A9%E3%82%A4%E3%83%86%E3%82%A3%E3%83%B3%E3%82%B0%E3%82%B3%E3%83%B3%E3%83%86%E3%82%B9%E3%83%88-%E9%96%8B%E5%82%AC%E3%81%97%E3%81%BE%E3%81%99%EF%BC%81) [E6%9B%B8%E3%83%A9%E3%82%A4%E3%83%86%E3%82%A3%E3%83%B3%E3%82%B0%E3%82%B3%E3](https://jp.community.intersystems.com/https://jp.community.intersystems.com/post/%E3%80%90%E5%BF%9C%E5%8B%9F%E6%9C%9F%E9%96%93%E5%BB%B6%E9%95%B7%EF%BC%81%E3%80%91intersystems-%E6%8A%80%E8%A1%93%E6%96%87%E6%9B%B8%E3%83%A9%E3%82%A4%E3%83%86%E3%82%A3%E3%83%B3%E3%82%B0%E3%82%B3%E3%83%B3%E3%83%86%E3%82%B9%E3%83%88-%E9%96%8B%E5%82%AC%E3%81%97%E3%81%BE%E3%81%99%EF%BC%81) [%83%B3%E3%83%86%E3%82%B9%E3%83%88-%E9%96%8B%E5%82%AC%E3%81%97%E3%81%BE%E3%](https://jp.community.intersystems.com/https://jp.community.intersystems.com/post/%E3%80%90%E5%BF%9C%E5%8B%9F%E6%9C%9F%E9%96%93%E5%BB%B6%E9%95%B7%EF%BC%81%E3%80%91intersystems-%E6%8A%80%E8%A1%93%E6%96%87%E6%9B%B8%E3%83%A9%E3%82%A4%E3%83%86%E3%82%A3%E3%83%B3%E3%82%B0%E3%82%B3%E3%83%B3%E3%83%86%E3%82%B9%E3%83%88-%E9%96%8B%E5%82%AC%E3%81%97%E3%81%BE%E3%81%99%EF%BC%81) [81%99%EF%BC%81](https://jp.community.intersystems.com/https://jp.community.intersystems.com/post/%E3%80%90%E5%BF%9C%E5%8B%9F%E6%9C%9F%E9%96%93%E5%BB%B6%E9%95%B7%EF%BC%81%E3%80%91intersystems-%E6%8A%80%E8%A1%93%E6%96%87%E6%9B%B8%E3%83%A9%E3%82%A4%E3%83%86%E3%82%A3%E3%83%B3%E3%82%B0%E3%82%B3%E3%83%B3%E3%83%86%E3%82%B9%E3%83%88-%E9%96%8B%E5%82%AC%E3%81%97%E3%81%BE%E3%81%99%EF%BC%81)